## **V SCAN**SPEAK

### 26 mm Dome Tweeter

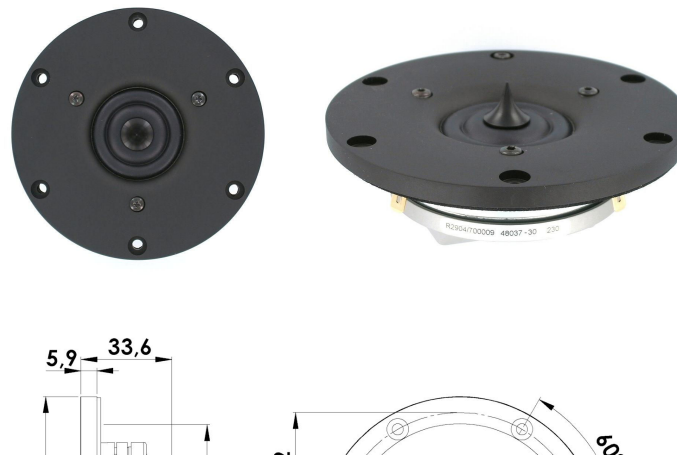

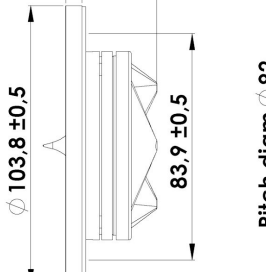

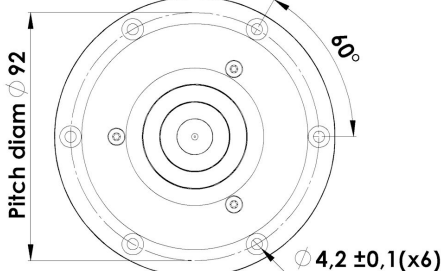

**Key Features:** 

1" Ring Dome Diaphragm Patented Phase Plug Design Patented Symmetrical Drive (SD-2) motor Large Ring Neo Magnet f. High Output Non Resonant Alu Rear Chamber Black Anodized Machined Alu Face Plate

#### **Recommendations (please see Tech Note):**

Operating frequency range: Cabinet volume - closed box: Cabinet volume - vented box:

2500-30000 Hz N.a.  $N.a.$ 

# **Revelator**

### R2904/700009

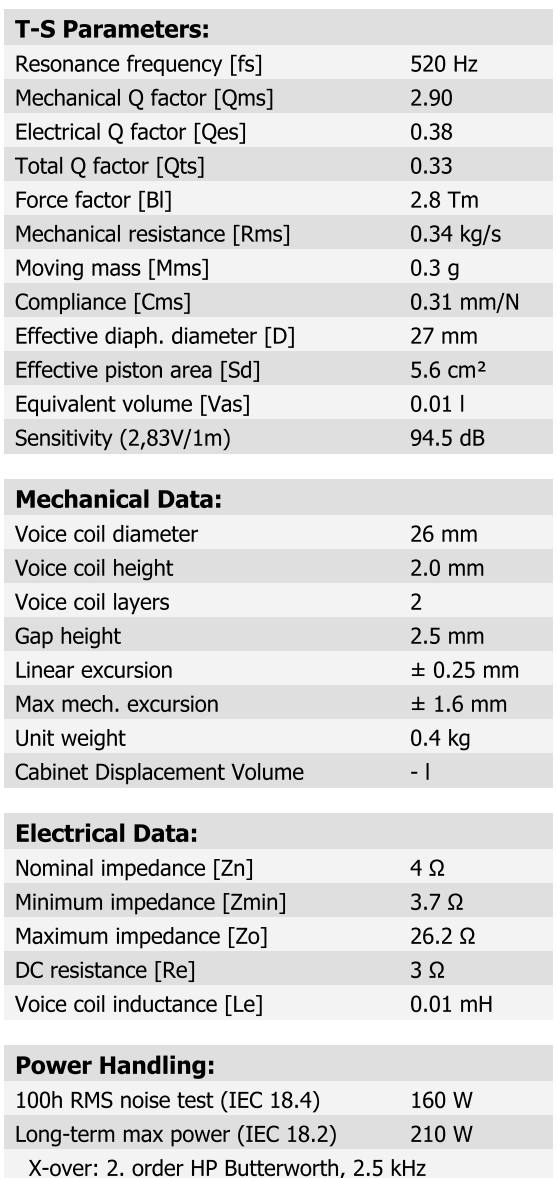

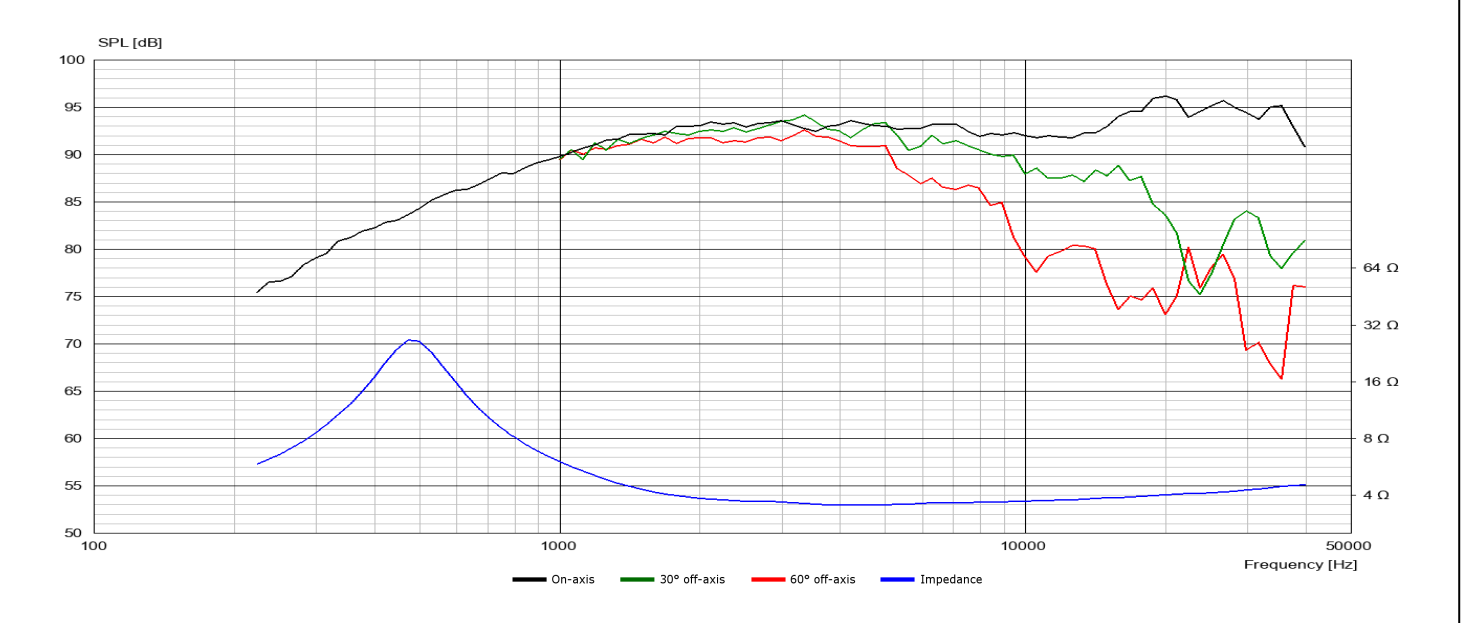